# <span id="page-0-0"></span>hugene10stv1.r3cdf

February 3, 2010

i2xy *Convert (x,y)-coordinates to single-number indices and back.*

#### Description

Convert (x,y)-coordinates on the chip (and in the CEL file) to the single-number indices used in AffyBatch and CDF environment, and back.

### Usage

i2xy(i) xy2i(x,y)

#### Arguments

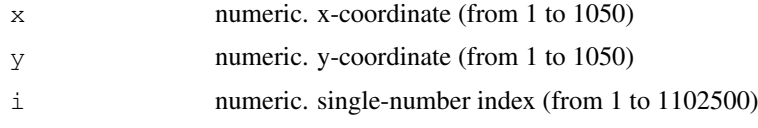

#### Details

Type  $i2xy$  and  $xy2i$  at the R prompt to view the function definitions.

#### See Also

[hugene10stv1.r3cdf](#page-1-0)

#### Examples

```
xy2i(5,5)
i = 1:(1050*1050)
coord = i2xy(i)j = xyzi(coord[, "x"], coord[, "y"])
stopifnot(all(i==j))range(coord[, "x"])
range(coord[, "y"])
```
<span id="page-1-1"></span><span id="page-1-0"></span>hugene10stv1.r3cdf *hugene10stv1.r3cdf*

# Description

environment describing the CDF file

hugene10stv1.r3dim *hugene10stv1.r3dim*

# Description

environment describing the CDF dimensions

# Index

# ∗Topic datasets

hugene10stv1.r3cdf, [2](#page-1-1) hugene10stv1.r3dim, [2](#page-1-1)  $i2xy,1$  $i2xy,1$ 

hugene10stv1.r3cdf, *1*, [2](#page-1-1) hugene10stv1.r3dim, [2](#page-1-1)

i2xy, [1](#page-0-0)

xy2i *(*i2xy*)*, [1](#page-0-0)